# **Módulo 5**

No módulo anterior adaptamos nosso projeto para persistir as informações no banco de dados utilizando as facilidades da extensão demoiselle-jpa. Experimentamos o controle transacional do Framework utilizando a estratégia *JPATransaction*.

O Demoiselle propõe diversos padrões e arquiteturas para sua aplicação. A ideia não é obrigá-lo a fazer deste ou daquele jeito, e sim apresentar uma sugestão abrangente e facilmente adaptável às especificidades de cada aplicação.. Cada aplicação pode ter necessidades específicas, por isto é necessário que o Framework seja flexível.

Considerar que seu projeto é diferente de tudo que existe, antes de fazer uma análise mais aprofundada, pode ser um grande equívoco. Constata-se que na maioria das as aplicações corporativas possuem arquiteturas similares, variando apenas em pequenos detalhes. Neste módulo vamos refatorar nosso projeto para abordar estas questões.

# *Camadas*

Por enquanto a nossa aplicação não possui divisão em camadas. Note que a classe *Turma* mistura validações de negócio com persistência em banco. Em pequenas aplicações isto não chega atrapalhar, mas, quando o projeto ganha maiores proporções, a falta de organização impacta negativamente na manutenibilidade e legibilidade do código-fonte.

Na figura abaixo <sup>O</sup> representa o estágio atual da nossa aplicação. A partir de agora iremos fazer os ajustes necessários para criar uma estrutura ilustrada por  $\mathcal{Q}$ .

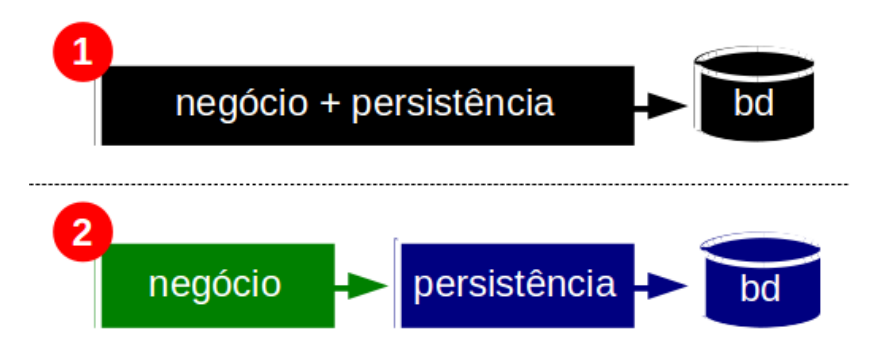

Vamos refatorar nossa aplicação para adequá-la à arquitetura em camadas:

- 1. Abra a classe *Turma*.
- 2. Renomeia-a para *TurmaBC* utilizando as ferramentas de refatoração do Eclipse.
- 3. Mova a nova classe para o pacote *br.gov.serpro.inscricao.business*.
- 4. Substitua a anotação *@Controller* por *@BusinessController*.

O sufixo sugerido (BC) significa Controlador de Negócio (*Business Controller*). Um objeto de negócio representa as operações que podemos fazer sobre uma determinada entidade. A classe *TurmaBC* sintetiza o que podemos fazer numa turma, tal como matricular ou verificar se um aluno está matriculado.

O estereótipo *@BusinessController* indica que a classe *TurmaBC* é um controlador específico da camada de negócio. Você lembra por que utilizamos a anotação *@Controller*? Não?! Então recorra ao módulo 3 para refrescar a memória.

Com as mudanças a classe *TurmaBC* vai ficar assim:

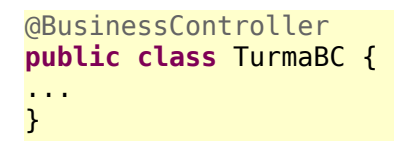

Rode os testes, tem que passar.

*Confira o vídeo de demonstração clicando no link abaixo:*

[http://www.frameworkdemoiselle.gov.br/documentacaodoprojeto/manuais-e-tutoriais/tutorial-da](http://www.frameworkdemoiselle.gov.br/documentacaodoprojeto/manuais-e-tutoriais/tutorial-da-versao-2-2-3-0/videos/modulo-5-video-1)[versao-2-2-3-0/videos/modulo-5-video-1](http://www.frameworkdemoiselle.gov.br/documentacaodoprojeto/manuais-e-tutoriais/tutorial-da-versao-2-2-3-0/videos/modulo-5-video-1)

Agora vamos transpor os detalhes de acesso ao banco para a camada de persistência.

- 1. Crie a classe *AlunoDAO* no pacote *br.gov.serpro.inscricao.persistence*.
- 2. Anote-a com *@PersistenceController*.
- 3. Crie os métodos *public void insert(Aluno aluno)* e *public List<Aluno> findAll().*
- 4. Mova o atributo *@Inject private EntityManager em* do BC para o DAO.
- 5. Mova a linha de código *em.persist(aluno);* do método *matricular* para o método *insert.*
- 6. Em seguida mova a linha *return em.createQuery("select a from Aluno a").getResultList();* do método *obterAlunosMatriculados* para o método *findAll*.
- 7. Crie o atributo *@Inject private AlunoDAO alunoDAO* no BC.
- 8. Adicione a linha **alunoDAO.insert(aluno);** ao método *matricular*.
- 9. E adicione a linha *return alunoDAO.findAll();* ao método *obterAlunosMatriculados*.

Basicamente o que fizemos até agora foi separar as responsabilidades. O BC é responsável pelas regras de negócio e o DAO pela persistência, via *EntityManager*. Agora o BC desconhece onde os dados estão sendo persistidos. O acrônimo DAO significa Objeto de Acesso aos Dados (*Data Access Objects*). Estamos começando a isolar as coisas!

Ao final do processo, os métodos alterados da *TurmaBC* vão ficar assim:

```
@Transactional
public void matricular(Aluno aluno) {
      if (estaMatriculado(aluno) || 
             obterAlunosMatriculados().size() >= config.getCapacidadeTurma()) {
            throw new TurmaException();
      }
      alunoDAO.insert(aluno);
      logger.info(bundle.getString("matricula.sucesso", aluno.getNome()));
}
private List<Aluno> obterAlunosMatriculados() {
      return alunoDAO.findAll();
}
```
E a classe *AlunoDAO*, assim:

```
@PersistenceController
public class AlunoDAO {
      @Inject
      private EntityManager em;
      public void insert(Aluno aluno){
            em.persist(aluno);
      }
      public List<Aluno> findAll(){
            return em.createQuery("select a from Aluno a").getResultList();
      }
}
```
Resumo da ópera: tornamos uma aplicação monolítica  $\mathbb O$  em uma estrutura modularizada  $\mathbb O$ . "Dai a César o que é de César".

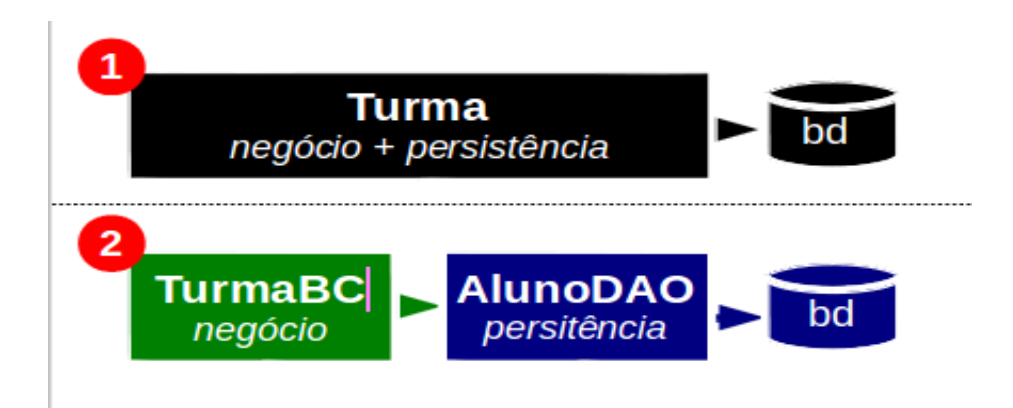

Para garantir que a refatoração foi bem sucedida, rode novamente os testes. Tem que continuar tudo verde.

#### **Confira o vídeo de demonstração clicando no link abaixo:**

[http://www.frameworkdemoiselle.gov.br/documentacaodoprojeto/manuais-e-tutoriais/tutorial-da](http://www.frameworkdemoiselle.gov.br/documentacaodoprojeto/manuais-e-tutoriais/tutorial-da-versao-2-2-3-0/videos/modulo-5-video-2)[versao-2-2-3-0/videos/modulo-5-video-2](http://www.frameworkdemoiselle.gov.br/documentacaodoprojeto/manuais-e-tutoriais/tutorial-da-versao-2-2-3-0/videos/modulo-5-video-2)

# *Simplificando as coisas*

É verdade que nossa aplicação está bem simples. É de propósito!

A intenção não é criar regras complexas, explorar o JPA, criar relacionamentos no banco de dados ou dificultar as coisas. Tudo aqui tem uma razão de existir.

Se você está com a mão coçando para criar novas entidades, acrescentar relacionamentos ou possibilitar a matrícula de alunos em diversas turmas, controle a ansiedade. Vamos manter a estrutura simples e suficiente para o que precisamos neste momento.

Para as regras do nosso projeto, o ato de matricular um aluno nada mais é do que persisti-lo numa tabela do banco de dados. Se o aluno está lá, convencionamos que ele está matriculado.

# *CRUD*

*Você sabe o que é CRUD? É a sigla para Create, Read, Update e Delete*. Em outras palavras, é

como chamamos as telas de cadastro básico da aplicação. Vamos conhecer algumas facilidades que o Framework provê:

- 1. Abra a classe *AlunoDAO*.
- 2. Herde de *JPACrud<Aluno, Integer>*.
- 3. Apague todos os atributos e métodos.

A classe *AlunoDAO* vai ficar assim:

```
@PersistenceController
public class AlunoDAO extends JPACrud<Aluno, Integer>{
      private static final long serialVersionUID = 1L;
}
```
Você deve estar se perguntando: "O que significa <Aluno, Integer>"? Isto é um recurso da linguagem conhecido como *Generics*. Assim é possível determinar que *AlunoDAO* é CRUD para a entidade *Aluno*, a qual possui uma chave-primária do tipo *Integer*.

A classe *AlunoDAO* herdará os seguintes métodos previamente implementados em *br.gov.frameworkdemoiselle.template.JPACrud*:

- *Aluno load(Integer id)*
- *void insert(Aluno aluno)*
- *void update(Aluno aluno)*
- *void delete(Integer id)*
- *List<Aluno> findAll()*

A classe *JPACrud* é mais uma funcionalidade da extensão *demoiselle-jpa*. Rode os testes, vai passar!

Conceitualmente não é recomendado que uma classe de negócio referencie uma classe de persistência de outra entidade. Na prática, TurmaBC não deve referenciar AlunoDAO. Vamos fazer os devidos ajustes:

- 1. Crie a classe *AlunoBC* no pacote *br.gov.serpro.inscricao.business*.
- 2. Anote-a com *@BusinessController*.
- 3. Herde de *DelegateCrud<Aluno, Integer, AlunoDAO>*.
- 4. Abra a classe *TurmaBC.*
- 5. Remova o atributo *@Inject private AlunoDAO alunosDAO*.
- 6. Acrescente o atributo *@Inject private AlunoBC alunoBC.*
- 7. Modifique os métodos que estão utilizando *alunoDAO* para utilizarem *alunoBC*.

A classe *AlunoBC* vai ficar assim:

```
@BusinessController
public class AlunoBC extends DelegateCrud<Aluno, Integer, AlunoDAO>{
      private static final long serialVersionUID = 1L;
}
```
A modificação em *TurmaBC* será a seguinte:

```
@BusinessController
public class TurmaBC {
      ...
     @Inject
      private AlunoBC alunoBC;
     @Transactional
      public void matricular(Aluno aluno) {
            ...
            alunoBC.insert(aluno);
            ...
      }
      public List<Aluno> obterAlunosMatriculados() {
            return alunoBC.findAll();
      }
}
```
A classe *AlunoBC* herdará de *br.gov.frameworkdemoiselle.template.DelegateCrud*, que delega as chamadas para outra classe CRUD, no nosso caso *AlunoDAO*.

Rode os testes, vai passar!

#### **Confira o vídeo de demonstração clicando no link abaixo:**

[http://www.frameworkdemoiselle.gov.br/documentacaodoprojeto/manuais-e-tutoriais/tutorial-da](http://www.frameworkdemoiselle.gov.br/documentacaodoprojeto/manuais-e-tutoriais/tutorial-da-versao-2-2-3-0/videos/modulo-5-video-3)[versao-2-2-3-0/videos/modulo-5-video-3](http://www.frameworkdemoiselle.gov.br/documentacaodoprojeto/manuais-e-tutoriais/tutorial-da-versao-2-2-3-0/videos/modulo-5-video-3)

# *Inicializadores e finalizadores*

Muitas vezes precisamos executar tarefas na inicialização ou finalização da aplicação, tais como:

- Gerar carga inicial
- Limpar arquivos temporários
- Consultar informações de outro sistema
- Enviar e-mails
- Gerar informações no *log*

Para capturar os eventos de inicialização e finalização da aplicação, o Demoiselle disponibiliza as anotações *@Startup* e *@Shutdown*. Para exemplificar, vamos gerar mensagens no *log* quando a aplicação iniciar e finalizar:

- 1. Abra a classe *TurmaBC*.
- 2. Crie o método *@Startup public void iniciar()*.
- 3. Gere uma mensagem informativa utilizando o *logger*.

As modificações em *TurmaBC* serão estas:

```
@BusinessController
public class TurmaBC {
      ...
      @Startup
      public void iniciar(){
            logger.info("Iniciando ...");
      }
}
```
Rode os testes, que continuarão passando, e observe a mensagem no console.

18:00:54,240 INFO [business.TurmaBC] Iniciando …

#### **Confira o vídeo de demonstração clicando no link abaixo:**

[http://www.frameworkdemoiselle.gov.br/documentacaodoprojeto/manuais-e-tutoriais/tutorial-da](http://www.frameworkdemoiselle.gov.br/documentacaodoprojeto/manuais-e-tutoriais/tutorial-da-versao-2-2-3-0/videos/modulo-5-video-4)[versao-2-2-3-0/videos/modulo-5-video-4](http://www.frameworkdemoiselle.gov.br/documentacaodoprojeto/manuais-e-tutoriais/tutorial-da-versao-2-2-3-0/videos/modulo-5-video-4)

#### *Retrospectiva*

Aprendemos sobre arquitetura em camadas. Modularizamos a classe *Turma* e delegamos a manutenção do aluno para as classes AlunoBC e Aluno*DAO*. Renomeamos a classe *Turma* para *TurmaBC*. Experimentamos as facilidades providas pelas abstrações *JPACrud* e *DelegateCrud*. Criamos um método inicializador em nosso projeto.

Nossa aplicação está ficando cada vez mais robusta. No próximo módulo, iremos garantir o controle de acesso utilizando os recursos providos pelo Demoiselle. Vamos implementar nosso autenticador e autorizador personalizado.